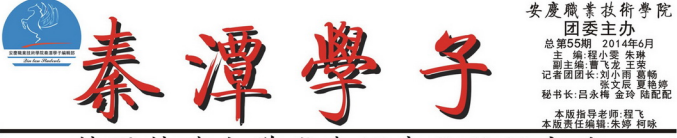

国韩瑞大学代表团来院访问交流

来我院访问交流。我院党委长记江洪、院长孙家庄、小学、学校院师同交流。我院党委长记江洪、院长孙家庄的人、教育、教授、教授、教授、教授、教授、教授、教授、教授、教授、教授、教授、学校、教育、 长长雅希与来宾进行了会唱、双方就会去的两校,那就是一些人的生活和、生活中的一些人的情况,对于各个家庭里的一种人才能够发生了。 "我们的人生,不会作品度,在学生留学、教师互访、增强、做、协会的人的情况<br>一致我来。要进一步密切交往,我们还是不能够,我们也会有一些人的情况。<br>特钱人们交流,双方已经把自己的关系来说,两位是能够<br>经过长期交流,双方之处的时候会不能力的人。希望能够

## 安徽大胜集团张舸 董事长来院考察

安徽士胜他团黄准长张献。 (5 45 W X 。 6月6日, 文歌入社来和重事下次期, 志坛理学<br>太然一行5人来院考察, 商讨校金合作事宜。院党委<br>书记江洪、副院长占峰热情接待张嗣董事长一行。<br>机电工程系、办公室、教务处负责同志参加了商

宾主双方围绕汽车检测与维修、汽车技术服务<br>《销等专业人才培养、实习实训基地建设、专业<br>1(企业员工)培训、校企联合开办实体等事宜 进行 "广泛交流。<br>[洪向客人提出了一些校企合作的形式及建

。<br>非指示机电工程系进一步与大胜集团洽谈, 优<br>作方案, 提交学院研究。<br>张舸高度赞赏我院看好汽车售后服务市场人才

、常用商品实验单格所有工作中管局服务。<br>- 原的资源和卓越的品牌与学院开展合作,从实处<br>- 超过程序的指数的品牌与学院开展合作,从实处<br>- 《好技术】- 医领导陪同客人考察了学院汽车实

(文:张林)

我院与韩瑞大学已进行多年友好交流。 2013 获取韩瑞大学本科毕业证 由韩方优先推荐就业和

(文: 间胜海)

### "我的中国梦一<br>电业师<br>电<u>部</u> 奋斗安庆市的青春最美丽" 型 报告团 走进我院

 $\frac{27}{10}$ - 四、元和200余名学生聆听了报告。<br>:负责人和200余名学生聆听了报告。<br>报告会上, 安庆市新兴产业和信息化服务中心主

"你要出一个人的人,我们也不会去了。"安庆市不打诈电子商路利息,我们的人,我们的人,我们的人,我们的人,我们的人,我们不能会在了。" 4里江县喜来美家具有限公司总经理、望江县富农会生态农业<br>经理、望江县富农会生态农业<br>合作社社长陈智宏, 全省优秀 

日常の出版法の「大学」<br>精彩的主題演讲・以生动鲜活的事<br>的音斗经历,以生动鲜活的事<br>例和朴实的语言,讲述了各自自 各自的创业历程 通过选聘大学生

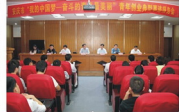

**JDK 【1】 【4】 【4】 了又是"有"的出身与他们的人们的意思是看着的东色。沈冬讲述了年少时的出身与越择、从功能是看着的东色。沈冬讲述了年少时的出身与越来、从血管、发生的情况中心,如果是一个人的人生的情况,从血管、心理的**<br>看领乡亲们致富,她用亲身经历作到了生活样、从血管的、一个

青春故事、 m m m 画位青年金业家<br>思想, 为广大同学在奋斗成就梦<br>的过程中, 注入更多的

·程中, 注入更多的青<br>希望同学们向创业典型 重図 hy < 希望同学们 pp<br>在现实生活中遵循<br>《 呵 " 的价值追寻 "奋斗的青春 1美丽,他们在一个工作中的生活中的人才,就业、创业、他表示、相信今天的这场报告会上四位创业者的精准的精准的精准。<br>2018年的优先生产生产生产生产生的精准的精准。 梦、追梦、圆梦。<br>在报告会上,

四位青年企业 增加了 点燃梦想的激情和奋

担的力量 斗的价值,

道梦的动力。<br>道梦的动力。<br>化基地, 网位演讲嘉宾和基地创业大学生进行了亲切友<br>化基地, 网位演讲嘉宾和基地创业大学生进行了亲切友 好交流。

(文:余锋图:王晓林)

## 安徽省专技人员省级高级研修班在我院开班

6月10日上午, 2014年度安徽省专技人员农产品安全保护与质量提升省级高级研修班在我院正式开班。院党委书记<br>8、市委组织部副部长、市人社局局长刘克胜、市农委党组副书记、副主任采银将、副院长占维。市人社局专技<br>市农委人事科负责同志出席开班典礼。开班仪式由市人社局调研员胡来龙主持、来自全省各地市的51名参调学员

"了开班典礼。<br>开班典礼上,<br>对省人社厅、

調) 田老家受习, 的段培训后, 进行成绩评定, 经考核合格, 颁发省厅 《安徽省专业技术人才知识更新工程培训证书》 培训学时格

:人。<br>《国家中长期人才发展规划纲要<br>3、财政部、科技部、教育部、中<br>高新技术产业发展和自主创新自 167.070 要 (2010-2020年)》的要求, 经中央人才工作+<br>中国科学院决定实施专业技术人才知识更新工程。  $-2020$ fEl  $\lambda$ 的那块: ·作协调小组同意, 人力资源和社<br>程, 日标任务是围绕我国经济结 109.88 "用作完成完成重新成员人业和技术的工作,创新成绩,并且进行更新的产品产品,并且有效的产品,并且进行的经济,并且进行了。我们的生活中,我们也不能会在这个人的情况,我们也不能会在这个人的情况,我们也不能会在这个人的情况,我们也不能会在这个人的情况,我们也不能会在这个人的情况,我们也不能会在这个人的情况,我们也不能会在这个人的情况,我们也不能会在这个人的情况,我们也不能会在这个人的情况,我们也不能会在这个人的情况,我们也不能会在这个人的情况,我 日而、平面有子院 65元天然を並び<br>主创新能力的提高, 在装备制造、<br>2次、急需紧缺的骨干专业技术人 调整 <sub>部续教育。</sub><br>組続教育。 ,<br>务模式开发与技术提升》<br>院作为安庆市专业技术人 、《旅游景区旅游产品产业链开发与创意产业发展》等三个项目获批市级高级研修项<br>员维结教育基地,现已被市人社局推荐省人社厅中报省级专业技术人员维结教育基地,

(文:杨元纲)

## 安庆市作家协会副主席张健初先生来我院作讲座

5月13日晚, 安庆市作家协会副主席张健初先生作了题为《安庆"城"的由来与演变》的讲座。500余名学生聆听 了报告 混乱

学习的外地人,应该都非常幸运。因为再有5年,2017年,

7元生讲到, 作为安庆人, 或一一一一<br>生来我们这座城市的一个盛大节日——80<br>(座城市是800年前建的吗? 建城之前, 9<br>作的变化? 国统运典题题, 张先生津エブ<br>[<u>引</u>经署典, 以幸却思 、11: 9<br>-800年华诞。<br>, 安庆是什么样子? 新建的安庆城城是什么样子? 800年间安庆城又发 ·绕这些问题<br>以清朝光绪<br>下来,是根

建碱乙酯、安风粘什么样子。新建物安民族城最佳公共开了。800年同安庆城又发展,在1988年10月14日,1998年10月14日,1998年10月15日,1998年10月15日,1998年10月15日,<br>1998年10月15日第1天第58版第3月的一幅为例、唐基了当时的安庆城的地理范围。<br>1998年10月15日第1日第1日第1日,1998年10月15日,1998年10月15日,1998年10月15日,1998年10月15日,1998年10月 

## 省委党校一课 题组来宜调研

5月13日至14日。 由安徽省教育厅高 正<br>要党校副老<br>照明、安徽 蒜花 副市长黄杰出席 曲窗 三日生产有机大部门就有任和运作方式等提出<br>了建议:<br>了建议: 首杰对调研组来我市调研表示欢迎, 对举

办农民大学的创新思路表示赞同。他指出<br>前农村青壮年劳动力多半进城务工,留下<br>也少有从事农业生产,新农村建设亟需高 业人 《サ·举》表示,《大学可谓一场》。<br>《才·举办农民大学可谓一场》及时<br>在等待开发,农村社会服务和农民文化  $\bar{\psi}$ 

万面做出新的成绩。<br>据课题组成员介绍,该课题是<br>课题,承担的任务是通过广泛 会系件 深入的证 元、陈成一个天开开办安徽农民大学、研究报告、提交省领导决策参考。设<br>研究报告、提交省领导决策参考。设<br>徵农民大学不同于一般意义的大学, 想中的多 易落分 , 不吃了一个同一一度会会是不是不要的。<br>家惠衣政策,整合全省现有部位的开放成果。<br>建一个服务三农、培养新型农民的开放成本的有效。<br>、非学历教育、成人学历教育和一般学历教育、<br>、全面增强现代农民自身素质, 促进农民就 组建 Yi. ñ. 业、创业和发家致富。

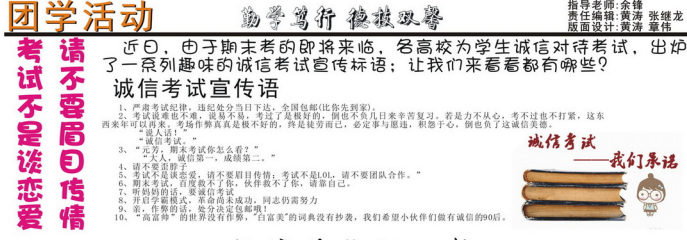

诚信考试倡议书

亲爱的同学们

)活既是教师教书育人的水恒信念, 也是作为字生应兵<br>的有效手段, 也是对学生诚信品质、高尚人格的一次 陶行知先生<br>4学年第二 工字力字, 字做真人", 这句<br>评价教师教学与学生学习效果

是反映今。<br>过一考纪、今<br>一考名立品, 《生学习能》<br>《期的学习》<br>《读信·我们本》<br>《生读》 《读书》 习希激 。<br>读点,凭借自身实力<br>译不仅是自我否定、缺 真复习, 积极备考, 考生"", "考试是反映", "行百里者半九十", "遵守考纪, "是当道义, 更是责任, 遵守考纪, "是当道义, 更是责任, 遵守考纪, "是一个人的人, ", "是一个人, ", "是一个人, ", "是一个人, ", "是一个人, ", "是一个人, ", "是一个人, ", 刀和果,希望全座后,<br>1. 互相激励、互相的成绩, 「不仅需要使异的成绩,」<br>"不仅需要使用学们认真。"<br>"。考试前, 请问学习生活的道 - ^ ^ 仅是自我:<br>格:复习获取优异成绩,<br>:复习获取优异成绩,<br>:违纪处分暂行 ¥

。<br>习获取优异成绩, 杜绝通过投机取巧, 违反纪律,<br>纪处分暂行办法》, 了解相关的行为规章。同时希<br>信仰, 交一份诚信的答卷。希望同学们能积极行动 。<br>《安庆职业技术<br>8和蓝本, 坚守 画过认<br>2学院学<br>1内心的 富生而 新庄、実人孫

# 怪兔连连的大学生期末考试:

de its et dr ek as . do se ex 期末考试。这段时间,学校 没安排任何课程, 但对于有限 太爷生来说, 发谋上的时间却远比上课的时候要来 得繁忙。

12 人名利哈林的地 电大学生的复习方法与状 - 繁忙,自然是为了复习,但マハンコ"Server A.<br>如是怪象连连,他们把所有的会议都感到<del>,就不可能</del>。现实世来的"考试范围", 参型是每家型理计图11.1.2万元的科学<br>他们能把阿学整理出来的"考试材料"图率如我们却不知所去。<br>急"的状态下还不忘明微<mark>现,把自己的网系改为"进业"、</mark> 全为能够考试及

平日见的一些大学的 每学期的最后一课。 得特別齐,而且经生情个个都特別活 这是有扇园的!因为这些同学的目的只<br>- 再小点,可以的话, 直接把考试题目的

全点。再少点。四味即面,一样有头后一节<br>眼有时候都缺变的,不过有利,不可在同一节。在同时候都缺变的。<br>些考虑。"厦门基高校中文系大三张记号<br>节课。都不甘心开始创习,"生性自己的 划完考试测时。 09:33. (b) 有人负责整对老师划的考试范 里. 管里, 72.<br>用课堂笔记, 有人  $\theta$ 青坚 理课

图 オーモ品】 一科的材料准备妇

老就苟用。 容在考试前记住,就成 在最近这段时间里。 **张着棉被看着远方嘴** 情景在与考试无关的日子里

每次期末考前在章到'考试材 为只是背材料,而没有把 己借量 的内容是什么意思都不理 只能死 厦门装商校人文社科系 大三邓同学说, 西都会很自然地通通忘记,材料也是考完就扔。

对于这种"临时按佛脚"过程中的痛苦,大三学生小虾 (62名) "要在两个星期的时间内把一整个学期的知识都背完,确实相当点熬,但最 叫我们之前不认真呢?所以这几天我不管什么时候心里都在默默背诵着概念, 连 上厕所也要强迫自己背上好几题, 我都担心自己有强迫症了。

### 刷微博不忘改名 过儿

整个学期全荒废, 临近考试全心碎, 一周时间全没睡, 考试之前全在浮, 

寻求各种"助过至招"

打完电话不能说"我挂了',不能吃挂面,不能寄挂号 A 24 12 30 10 10 11 12

信……反正与'挂'有关的事情都不能做,这是忌讳。 迷信, 但是"为了安全考虑, 我还是刻意回避"

此外, 在微博上, "在这个考试月里, 都不要直呼我的姓名, 我已改名为 '杨过', 请叫我'过儿'"。和类似"考试月各种考试, 特地为大家送上大休 脚, 逢抱必转, 逢转必过!"的微博更是受到诸多学生的青睐。

## 复习范围不等于考试范围

大学里此殷独特的期末考前现象, 记者采访了华侨大学社会学博士王嘉 百岁日 王嘉顺认为, 在大学里, 有些学生临到期末考前一星期或半个月才开始 "冲刺"的情况确实存在,但这不能排除也有学习好的同学是为了期末考取得 好的成绩而进行的冲刺复习。

A 2008年7月19日,<br>图"和"复习范围"是两个不同的概念。他说, 在大学里, 学生有时候在一星期<br>这内就要参加好几场考试, 有些老师为了减轻学生的负担, 才给学生划了"复习 , 而老师所划的"复习范围"并非某些学生所理解的"考试范围",<br>习范围"往往比"考试范围"要大得多。仔细复习的学生会发现, 崔国 设约 "复习  $5.31$ 灵刁联四 江江比 "铁划"其实并没多大差别。因为老师划的范围实在行<br>"不管是"划"还是"没划"其实并没多大差别。因为老师划的范围实在行

相老师之所以会划"复习范围"也是有原因的。王嘉顺说,<br>四人,但很多老师所详的起具点: 也是有原因的。王嘉顺说, , 但很多老师所讲的都是自己的板书自己的知识点, 许多教材上原有的 图 4 2 10 20 20 不重要, 有些教材上没有的知识点老师又觉得很重要, 所以才会

对于学生"考前等划范围 的现象。王嘉顺认为,学生上了大学以后。没 Supplier 刻刻跟在身后督促, 自主时间也很多, 所以很多学生一时间会不知 デルタンパー开始一路の18, 2000年30回、2000年まで生中に同会社の日本の発表を受けて生命年齢部設定の発展を発表される。また、また、生きたり、1990年まで、1990年まで、1990年まで、<br>お自分表現で生命年齢部設定の実施した。主意面は方、お干し役生実現。<br>自然を表現しているためは全国の通信は自然的学习状が和学いで一 2010/05/6

教育根重要

2 考试范围 了硬性规定外,老师自己也应自觉遵守。

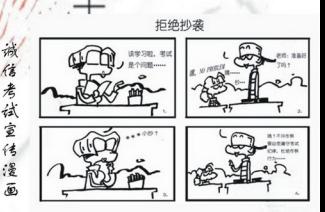

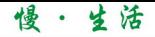

# 指导老师:何世亮<br>责任编辑:王成鸶<br>版面设计:王祥祥

88. ADD O B F O B

思

6月17日星期

\*南南牙 1:00

6月22日星期日

德国vs.totA 3:00

6月27日星期子

7月5日星期六 ve MS4 0

7月14日星期-01 VS W62 3:

hen.

病

-

亲爱的小伙伴们, 你们知道志愿者是什么吗? 联 合国将其定义为"不以利益、金钱、扬名为目的,而 是为了近邻乃至世界进行贡献活动者", 指在不为任 何物质报酬的情况下,能够主动承担社会责任并且奉 就个人的时间及精神的人喔!那你们知道5月24日下午 举行了一场志愿者培训活动吗?培训分别从志愿者服 务礼仪基本知识和医学急救及安全有关知识两大主题 展开讲述, 现场互动环节气氛高涨。指导老师先大家 热情的介绍了安庆的特色,为了让每一个来安庆的人

力在庆 更加了解安庆, 同时也让志愿者们更好的传播安庆文 明。哪, 在安庆的大家去了解安庆的特色没? 如果没 有就趁着空闲时间来场运动吧,爬爬安庆的山,再听 首文化味浓厚的黄梅戏吧。在礼仪基本知识中, 安师 范鲁雷副教授给我们讲了什么是礼仪,从最基本的要 求开始要具备形象美好、举止得体、精神饱满、服务 热情等方面: 其中最重要的是对待每一个人都要微 笔, 让微笑成为安庆最好的城市名片。 医学急着及安 全有关常识中, 安医专张爱荣副教授分别从院外急救

此

1. 足球(增强骨承受负荷,减缓

5. 跑步(改善睡眠,促及血液循环) 6. 健美操(培养气质,提高文化修养)

7. 俯卧撑(平衡肌肉, 提高免疫功能) 8. 瑜伽 (改善焦躁忧虑, 稳定血压) 9. 仰卧起坐(提升日常身体活动能力)

跳绳(帮助达到及保持适宜体重) 2014巴西世界杯赛程壁纸 (比赛时间为北京时间)

6月14日星期

画展牙vs荷兰 4:00<br>智利vs清大利亚 6:00

6月19日星期日

<mark>塔麦隆+6克罗3</mark><br>高班牙+1製料<br>温大利率+1刷 23.00<br>0.00 投土vs英格兰 3

6月24日星期二

6月30日星期

7月9日星期三

6月13日星期五

6月18日星期

6月23日星期

19第第2章 3:00 6月29日星期日

7月6日星期日

1克罗地亚 04:00

2. 羽毛球(促进身高增长,放松颈椎脊椎) 3. 管球(减少青春痘,有益骨骼生长发育) 4. 乒乓球(预防近视,提高协调性)

的原则、现场演示、人工呼吸、人工循环、中暑的急 救以及受伤的包扎等互动环节进行讲解。在培训非 间, 小伙伴们不仅收获了有关志愿活动, 志愿服务的 知识,还让大家进一步增强了团队的协作精神、提高 了帮扶弱势群体意识、深刻感受到忠愿服务的重要 性。

恶同在

6月15日星期日

n哥斯达黎加3<br>vs意大利 6

6月20日星期五

6月25日星期三

7月1日星期:

E1 vs F2 0:00

7月10日星期区

快来和我们一起做个积极向上的志愿者吧, 你还 在第什么??? 动你参与了没???

6月16日星期一

場立\*\*処所数の - 0:00<br>法国vs洪都拉斯 - 3:00<br>阿根廷vs波里 - 6:00

**6日21日足期六** 

6月26日星期四

7月2日足期三

7月12日星期六

荐 编推

是第20届世<br>西境内12周 #20m 世 井 作 A<br>境 内12座 城 市 中<br>次 在 巴 西 举 行 ,

9 狄 17 参 癸 37 倍 以 外 - 共<br>事 资 格 。 巴 西 世 昇 杯 期<br>4 . 巴 西 世 昇 杯 是 首 届 运 史沿着

1904年5月21日,国际足联的第一任主席法国人罗贝尔·盖兰,第一次向各<br>国足坛领导人提出了这种想法,并资源其标书长考兰人希尔施受为此起草一份文<br>作。但由于表示温意参<mark>知的因家不多,</mark>前且由于政治体育的不和,这项计划流产

、第一次,世界大战结<mark>束后、巴黎在居民的创始人不断。重本特先生当代了</mark>国际<br>是题工作,周万臣期中**与通常费用的足球是完全行以同期**的目录的是一个人的生活的表达的<br>公比要并行不悖。并且能够失旺及达、他等口塞心、耐心之乐,1950年,在的一个<br>公比赛并行不悖。并且能够失旺及达、他等口塞心、耐心之乐,1955年,在的一

一次工作会议, 瑞士、<br>3这次会议, 4个月后,<br>联召开的赫尔辛基会议<br>权(德国)通过了巴黎 匈牙利、法<br>会议的草案<br>Z上, 以23票

- 1956年,国际足联产赛堡会议上,<mark>把缩标赛的</mark>名称改变<br>表彰前国际是联主席,法国人雷米特为是<del>球事业所</del>作出的<br>辛基的代表会议上,最终更名为"世界是球<del>路标赛一</del>一雷<br>不善的四年举办一届<sub>工业</sub>(2)<br>杯",每四年举办一届<sub>工业</sub>(2) "米特杯赛", 以<br>"献·后来, 有人"<br>"", 最后在赫尔 雷贡杯杯 大特

**THE REAL PROPERTY** 

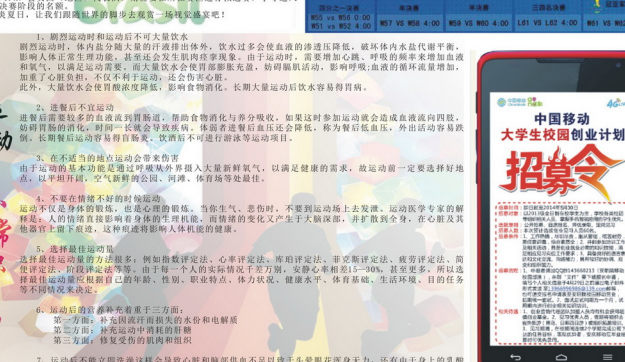

过多的积累使全身酸痛。 (编辑员:柯咏) 以梦苟马

## 请乘理想之马 挥鞭从此启程

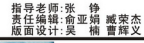

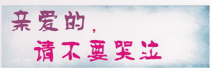

5岁, 亲爱的, 请不要哭泣, 只不过是气球飞走了, 它想去追求自己的梦 机、你应该视相它。

10岁, 亲爱的, 请不要哭泣, 只不过是不小心跌倒了, 你不要忘记自己是个 小男子汉, 你应该勇敢站起来。

15岁, 亲爱的, 请不要哭泣, 只不过是单词拼错了, 你不要在乎别人的哄 你应该努力记住它。<br>20岁, 亲爱的, 请不要哭泣, 只不过是她拒绝了你, 你不要感到失落, 你应

该把喜欢与欣赏区分开,你只是欣赏她。

25岁, 亲爱的, 请不要哭泣, 只不过是没有录用你, 你不要失望, 你应该打 起精神, 向下一份工作进发。

30岁, 亲爱的, 请不要哭泣, 只不过是没有完成好工作, 你不要总觉得自己 失败, 你应该想到怎样去补救。

35岁, 亲爱的, 请不要哭泣, 只不过你可爱的女儿发烧了, 你不要着急, 你 应该为她吃退烧药,然后将故事哄她睡觉。  $40\% \cdot \cdot \cdot \cdot \cdot 50\% \cdot \cdot \cdot \cdot$ 

60岁, 亲爱的, 请不要哭泣, 只不过是退休了, 你不要觉得孤单, 你应该去 公园打打太极, 下下棋·····

70岁, 亲爱的, 请不要哭泣, 只不过是腿脚不方了, 你不要害怕, 你的老件 会陪你看日出。

亲爱的,无论如何,请不要哭泣,每一天太阳都会升起,每一天都会幸福。

○13级社会事业系电脑艺术设计1班 李小海

别追不累的羊. 人生亦如此

在遥远的非洲马拉河,河谷两岸青草肥嫩,草丛中一群群羚羊在觅食,一只 非洲猎豹隐藏在远出的草丛中, 竖起耳朵四处转悠, 它觉察到了羚羊群的存在, 我们情况在远出的草丛中, 竖起耳朵四处转悠, 它觉察到了羚羊群的存 跑。非洲豹像百米运动员那样箭一般地冲向羚羊群。

它的眼睛死死的盯住一只未成年的羚羊,直向它追去。羚羊跑得飞快,非洲 豹更快。在追于逃的过程中,非洲豹超过了一头又一头站在旁边观望的羚羊, 但他没有掉头改追这些离它近的猎物,只是一个劲地朝着那头未成年的羚羊疯 狂的追去。

那只羚羊已经跑累了, 非洲豹也累了, 再累与累的较量中, 比最后的速度和 耐力。终于,非洲豹的前爪搭上了羚羊的屁股,羚羊倒下了,豹牙直朝羚羊的 脖颈咬了下去。

我有点奇怪,非洲豹干吗在中间不去咬距离近的羚羊哪?何必还要使劲去追 当初那只?那么近,应该很容易得手啊;

就在我困惑时, 电视里出现了旁白: 为了生存的需要, 一切食肉动物都知道 在出击之前要隐藏起来, 而在选择追击目标时, 总是选哪些未成年的, 或老弱 的,或落单的猎物。可为什么非洲豹在追击过程中,不改追其它离得更近的羚 单层

答案是, 因为它已经很累了, 而别的羊还不累。其它羊一旦起跑, 也有百米 冲刺的爆发力, 一瞬间就会把已经跑了百米的豹子甩在后面, 拉开距离。如果 丢下那只跑累了的样,改追一头不累的羊,最后肯定是一只也追不上。

原来所谓坚持, 是一种最符合实际的成本考虑。别追不累的羊, 心无劳骜, 抓到属于你自己的羊。 一横自九九文学网

1 1 1 1 1 1 . 1 . 4-K. AAB: \$4, 84+4 + 5 9 B. 24, 4 . A. 问: 你有一日三祭和小果吗? 格说沒有。碎你有人共你既举你迎新吗? 格说没有。狗部祝 的说:你真无糖,怎么什么都没有! 雅笑了:我有不吃尿的个情,我有我连逐的目标:我

有你没有的自由:我是孤寂的雅,而你只是一只自以为幸福的狗!

2年来从幼儿园接去的儿、田家的路上问:"今天文什么英语了?'的儿说:"大雷骤 "母亲百恶不再其解,第二天到幼儿园,老师说:'昨天文的是大写的牢母书。。。。

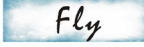

Life is a process. Happy is lighter than a feather. I don't know how to get? The reality is a black hole, the dream is more beautiful than the sky, I don't know how to fight?

But disaster is heavier than earth, I don't know how to escape? Dream boat is in the memory of the river cruising.

The leaves are in my hands to stay.

Looking at the tender sky, I think where I should fly? The wind is like a lark jumping, gently over the distant fields. Looking at the deep earth, I think where my dream will blossom. Butterfly is like the meteor flashing, gently over my head.

And it was at this moment . I heard the voice of the dream, sweet like bell,

And it was at this moment, I understand, to fly, even if broken wings,  $Fly / Fly /$ 

The dream is still in the distant place waiting for me.

Fly, let the heart fly, let the dream ripple. The instructor, Wang Wengting

Ying ling rose, Lu Peipei

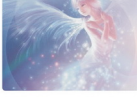

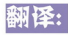

生命是一个过程, 幸福比羽毛还轻, 我不知道怎么取得? 现实是一个黑洞, 梦想比天空还美, 我不知道怎么奋斗?而灾难比大地还重, 我不知道怎么躲避? 梦的小舟在记忆的河流上泛游,枯叶却在我的手中停留。 望着温柔的天空, 我在想我该飞往何方? 清风像云雀般跳跃,轻轻地,掠过那遥远的田野,望着深沉的大地。 我在想我的梦会在哪里开花? 蝴蝶像流星般闪烁, 轻轻地, 在我的头顶飞过。 而就在这一刻,我听见梦花开的声音,如铜铃般悦耳。 就在这一刻,我明白了,飞翔,哪怕翅膀断了。 **飞吧,飞吧!** 梦仍在那遥远的地方等待着我。 飞翔, 让心起飞, 让梦激起层层波浪。

指导老师:王文婷 堂灵菩薩 (陆配配)

◇ 13级外语系商务英语班 陆配配

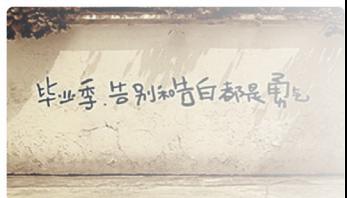

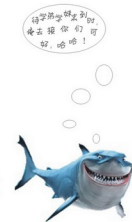

风吹过心窗 带走整个冬日的情怀 迎来万物复苏的季节 在上白衬衫, 穿上帆布鞋 背起照相机 迈开轻盈的脚步 踏上乡间的小路 计表现扫描条目的阴弱 任时光老去, 时光更改 我照步在溪边 随着油菜花的香味翩翩起舞

让我们相遇在春暖花开的季节 一路走过的花谢花开 三月蒲阳 满地蒲公英飞 我差要它 随风飘走, 自由自在 追随脚步 我只想在一个阳光明媚的春天里 和你一起有暖花开

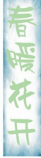

◇13级社会事业系服装设计1班 吴记